# **9A0-096Q&As**

Adobe AfterEffects CS4 Exam

### **Pass Adobe 9A0-096 Exam with 100% Guarantee**

Free Download Real Questions & Answers **PDF** and **VCE** file from:

**https://www.leads4pass.com/9a0-096.html**

100% Passing Guarantee 100% Money Back Assurance

Following Questions and Answers are all new published by Adobe Official Exam Center

**C** Instant Download After Purchase

- **83 100% Money Back Guarantee**
- 365 Days Free Update

**Leads4Pass** 

800,000+ Satisfied Customers

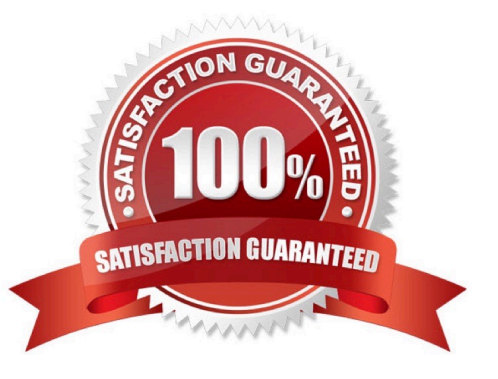

## **Leads4Pass**

#### **QUESTION 1**

What are the most common uses of a garbage matte? (Choose two.)

- A. to reduce noise and grain in the clip
- B. to remove unneeded portions of a clip
- C. to help solve lighting problems in the clip
- D. to negate the need to use a hold -out matte
- E. to reduce the time needed to calculate complex keying

Correct Answer: BE

#### **QUESTION 2**

What is the purpose of Composition > Pre render?

- A. to render a RAM preview of the composition
- B. to render and save the RAM preview to disk
- C. to render and create a Disk Cache preview of the composition
- D. to add the composition to the render queue with the Post Render Action set to Import and Replace usage

Correct Answer: D

#### **QUESTION 3**

Which string do you need to type in the project\\'s Quick Search field, to show footage items that are left outside of the current project?

- A. unused
- B. missing
- C. notshown
- D. notpresent

Correct Answer: A

#### **QUESTION 4**

You wish to create a text animation that will have the letters change color while letting the words animate position, rotation, and scale. Which option in the Timeline panel will let you create the text animation?

A. Advanced > Based On

**Leads4Pass** 

- B. Add > Selector > Range
- C. Add > Selector > Wiggly
- D. Add > Property > Character Offset
- E. Add > Property > Per Character 3D
- F. Add > Property > All Transform Properties

Correct Answer: B

#### **QUESTION 5**

You wish to move an After Effects project, with all of its assets, from Windows to Mac, avoiding any errors or missing file warnings. What should you do? (Choose two.)

A. copy only the AEP project file

- B. convert live text to Shape Layers first
- C. avoid using WMV Clips in the original After Effects project
- D. use the Collect Files feature, then open the resulting footage folder and verify that all file extensions are included

E. convert all your movies to QuickTime format, then re-import and replace their usage in the project, before exporting the project

Correct Answer: CD

[Latest 9A0-096 Dumps](https://www.leads4pass.com/9a0-096.html) [9A0-096 PDF Dumps](https://www.leads4pass.com/9a0-096.html) [9A0-096 VCE Dumps](https://www.leads4pass.com/9a0-096.html)